## **Приложение**

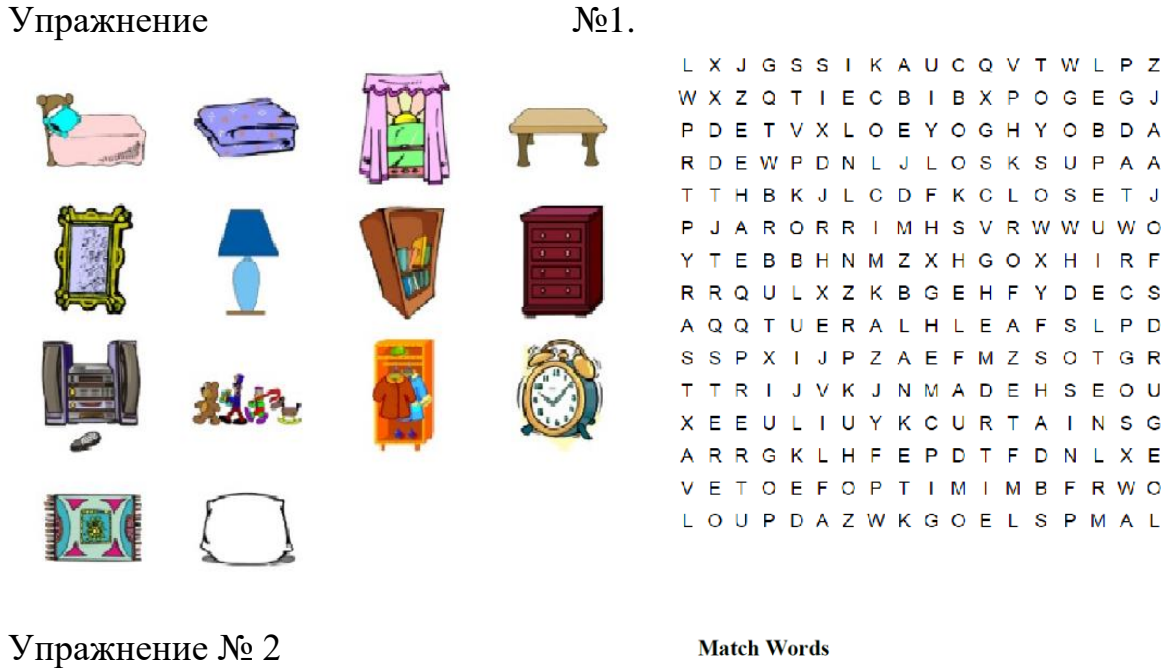

Match words with their meanings

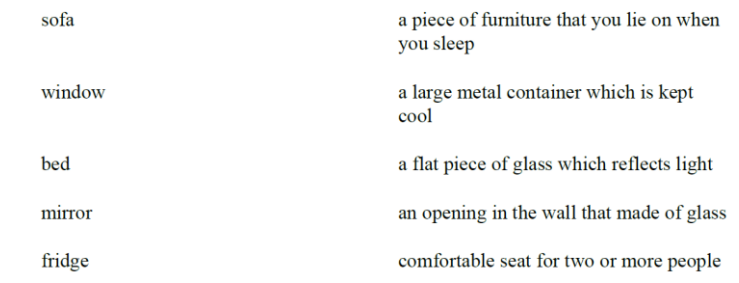

Упражнение № 3.

## Complete the crossword puzzle.

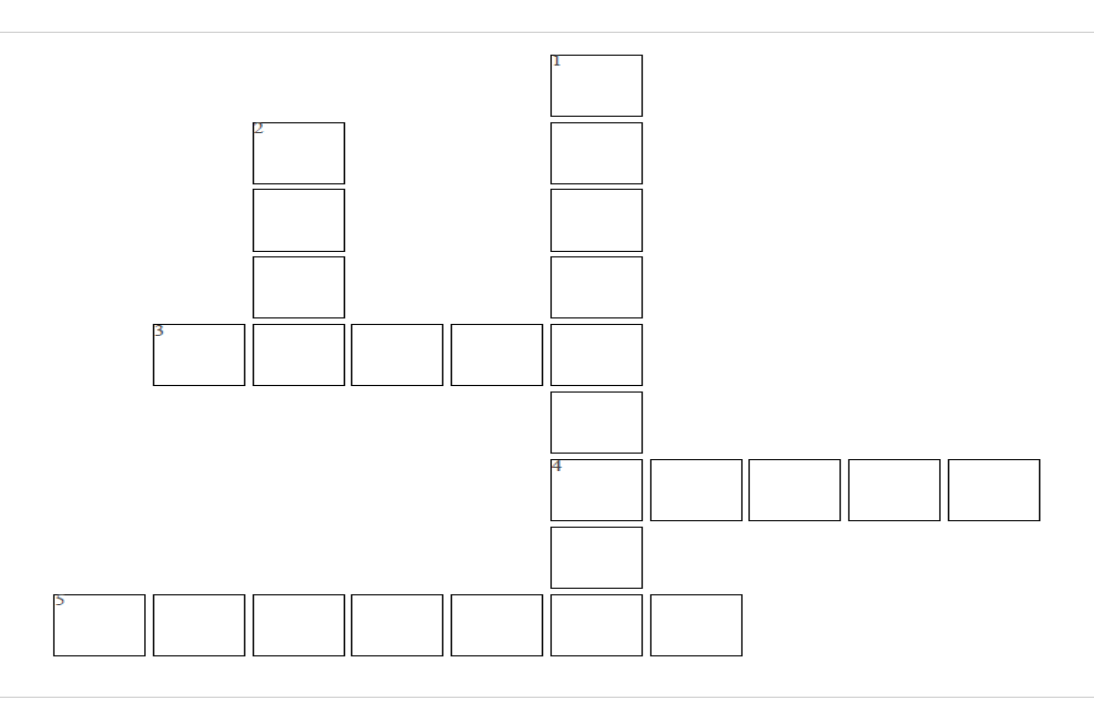

## Across

**Down** 

- 3. the level base of the room
- 4. the room or space just below the roof of a house<br>5 a nine through which smoke goes un into the air

1. a set of stairs and it's surrounding walls or structure 2. one of the vertical sides of a building or room

## Упражнение 4

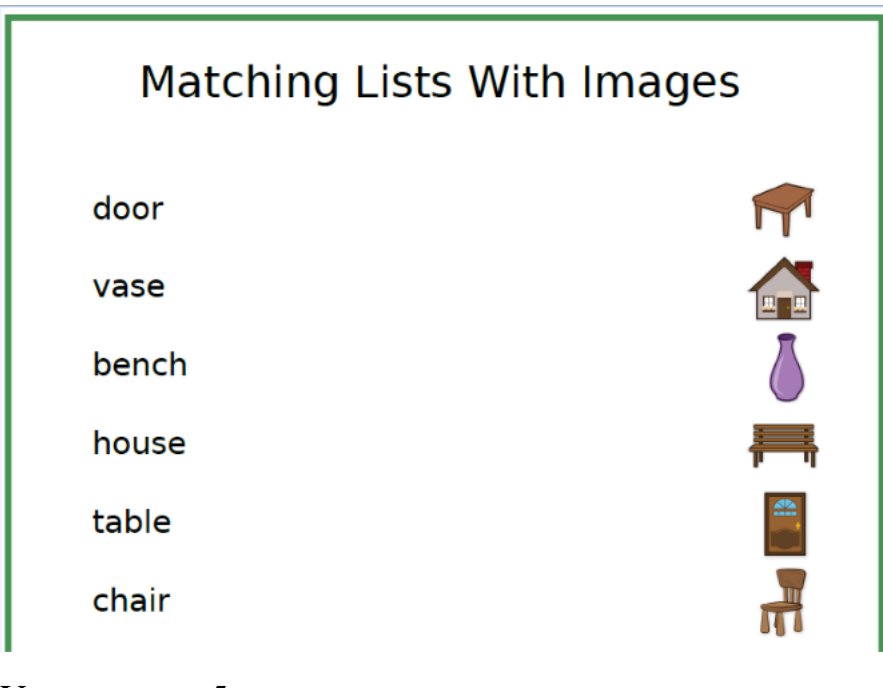

Упражнение 5

Who wants to be a millionaire?

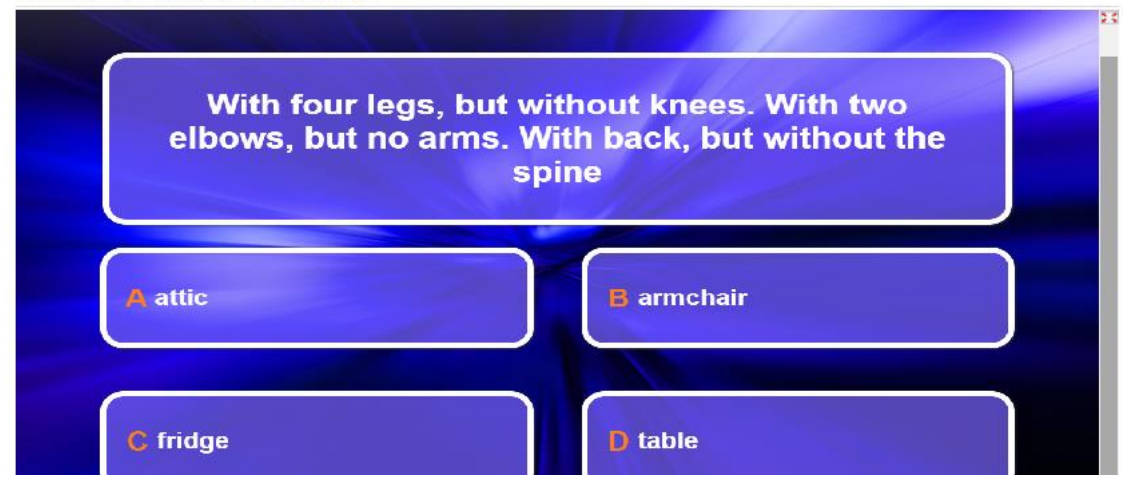

Who wants to be a millionaire?

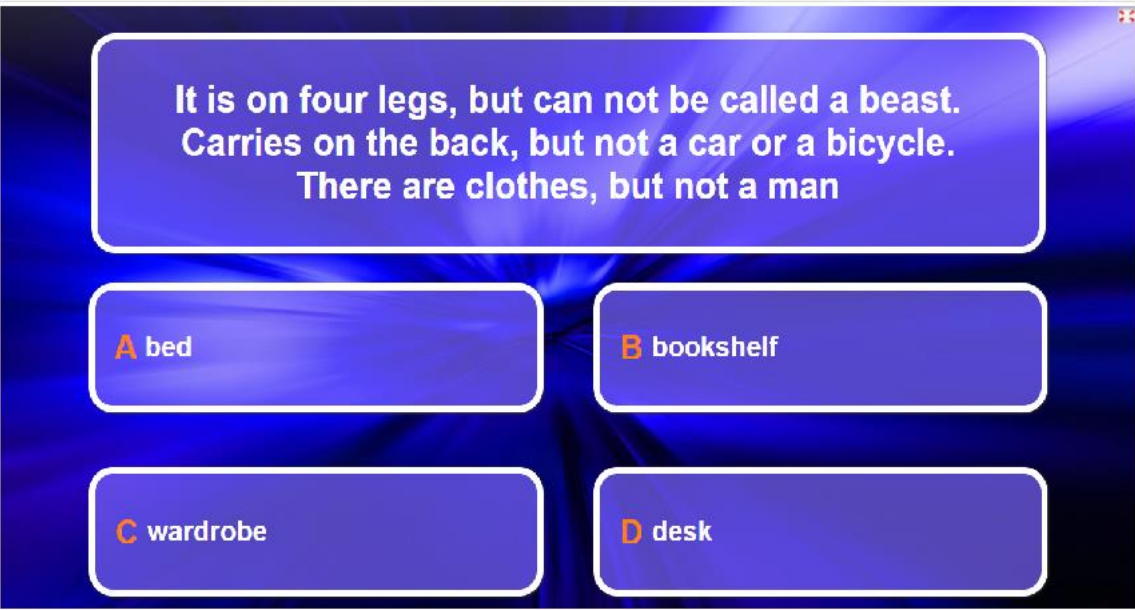